### **Support Vector Machine**

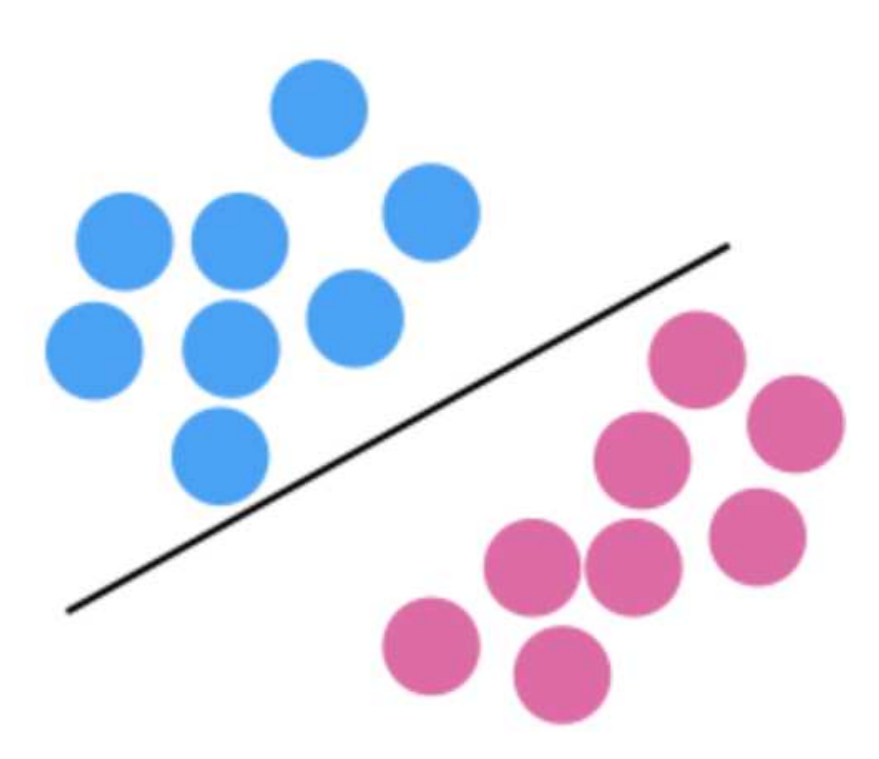

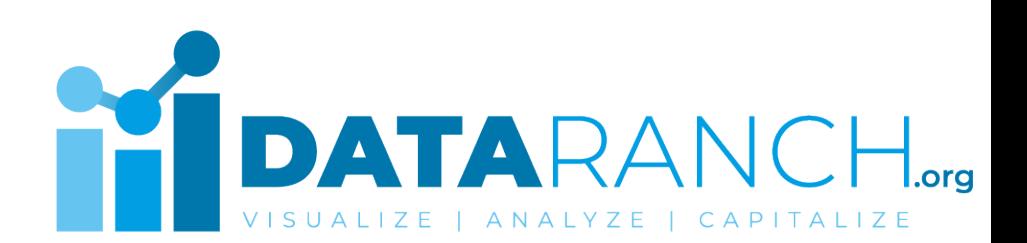

#### **What is Support Vector Machine (SVM)?**

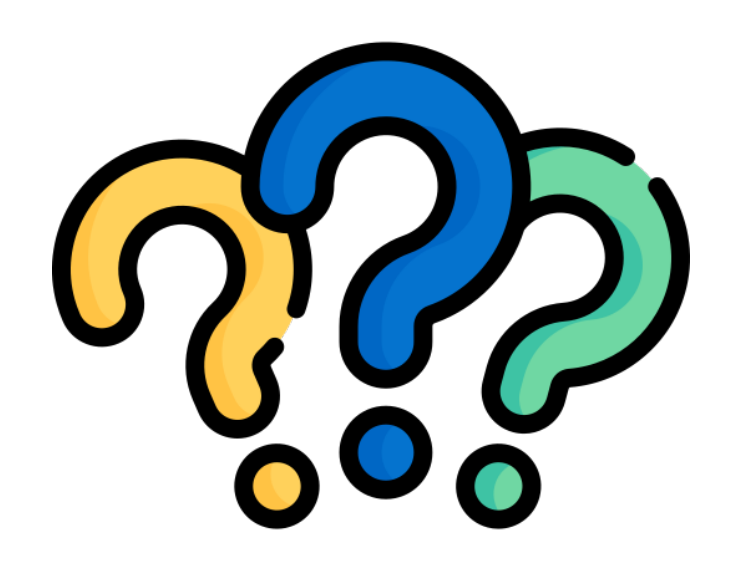

Support Vector Machine (SVM) is a supervised machine learning algorithm. SVM is a relatively simple algorithm used for classification and/or regression. However, it is best suited for classification problems.

The objective of the SVM algorithm is to find a hyperplane in an N-dimensional space that distinctly classifies the data points.

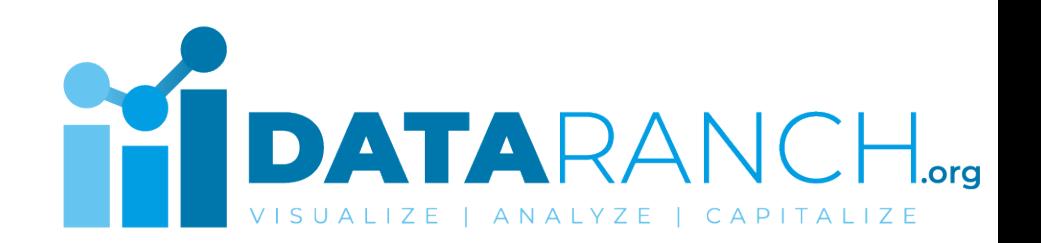

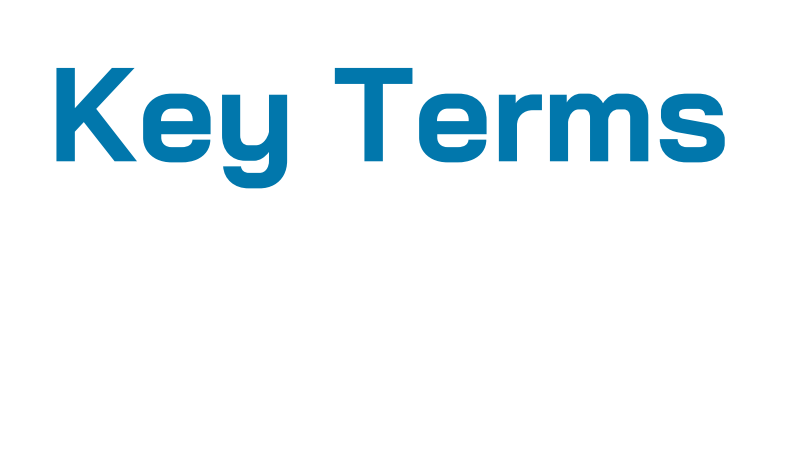

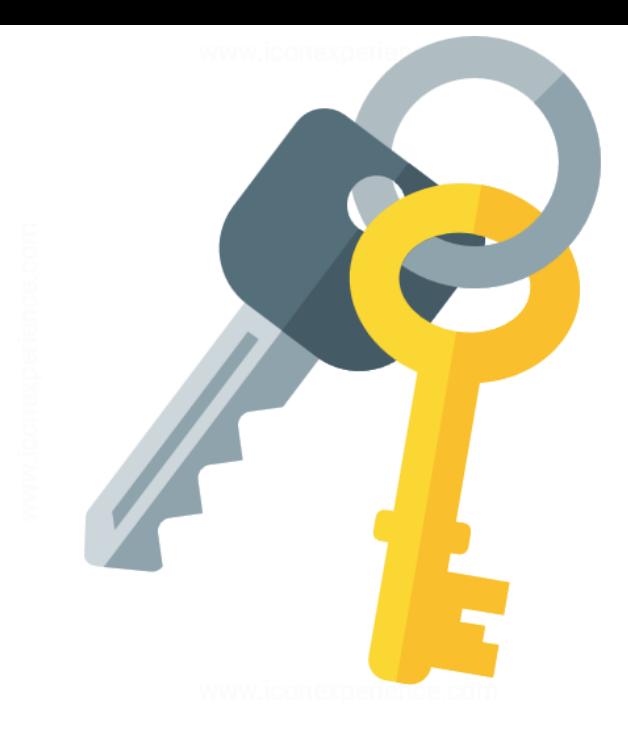

**Hyperplane:** A decision boundary that separates data points of different classes in the feature space.

**Support Vectors:** Data points that are closest to the hyperplane and influence its position. These points are crucial for defining the hyperplane.

**Margin:** The distance between the hyperplane and the nearest data points from each class. SVM aims to maximize this margin to improve generalization.

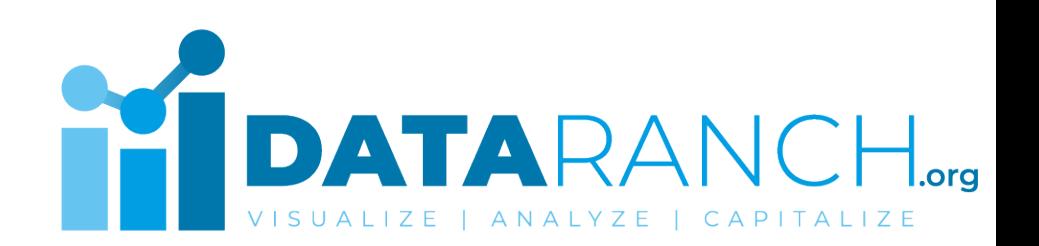

# **Key Terms**

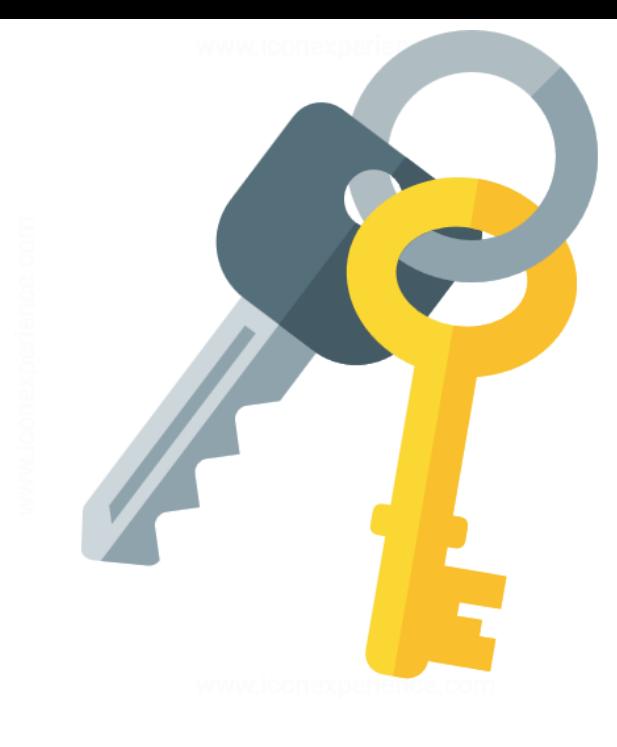

**Kernel:** A function used to transform the input data into a higher-dimensional space. Kernels allow SVM to handle non-linearly separable data by mapping it into a space where linear separation becomes possible.

**Linear SVM:** SVM that uses a linear kernel to create a linear decision boundary.

**Non-linear SVM:** SVM that uses non-linear kernels (e.g. polynomial, radial basis function) to create non-linear decision boundaries.

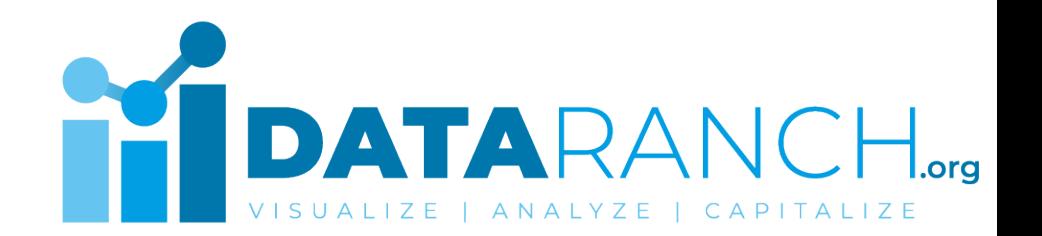

## **Key Terms**

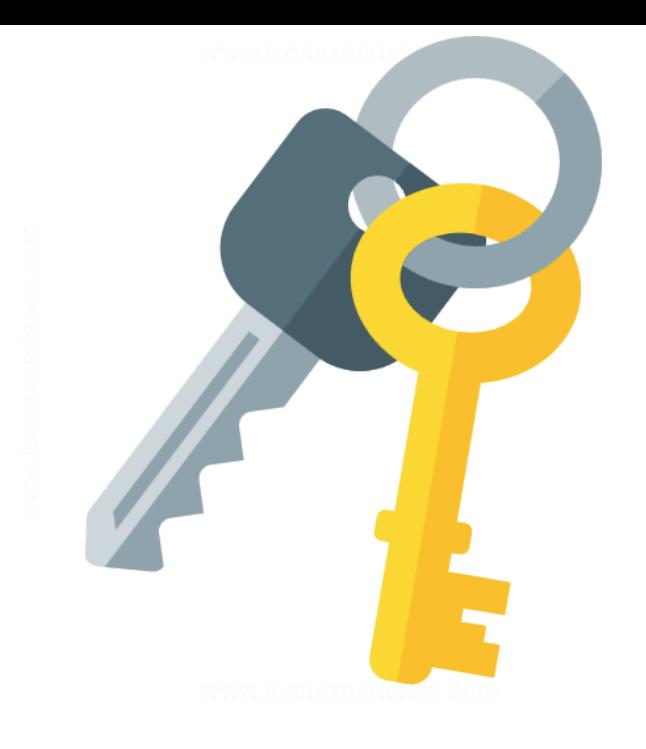

**Grid Search:** A technique used to find the optimal combination of hyperparameters for an SVM model by exhaustively searching through a specified range of parameter values.

**Kernel Trick:** The use of kernel functions to implicitly map the input data into a higherdimensional feature space without actually calculating the coordinates of the transformed data points. This trick allows SVM to efficiently handle high-dimensional data.

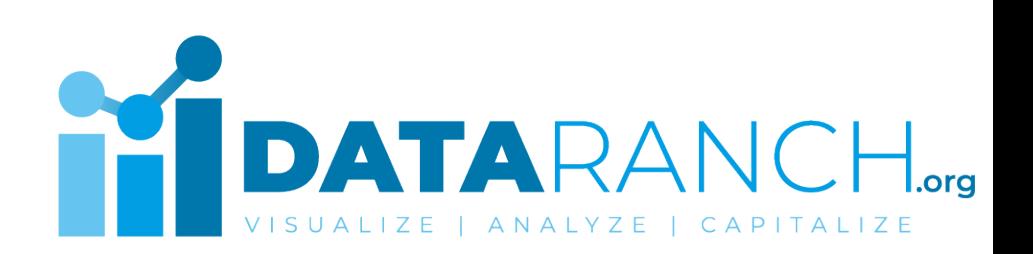

#### **Example**

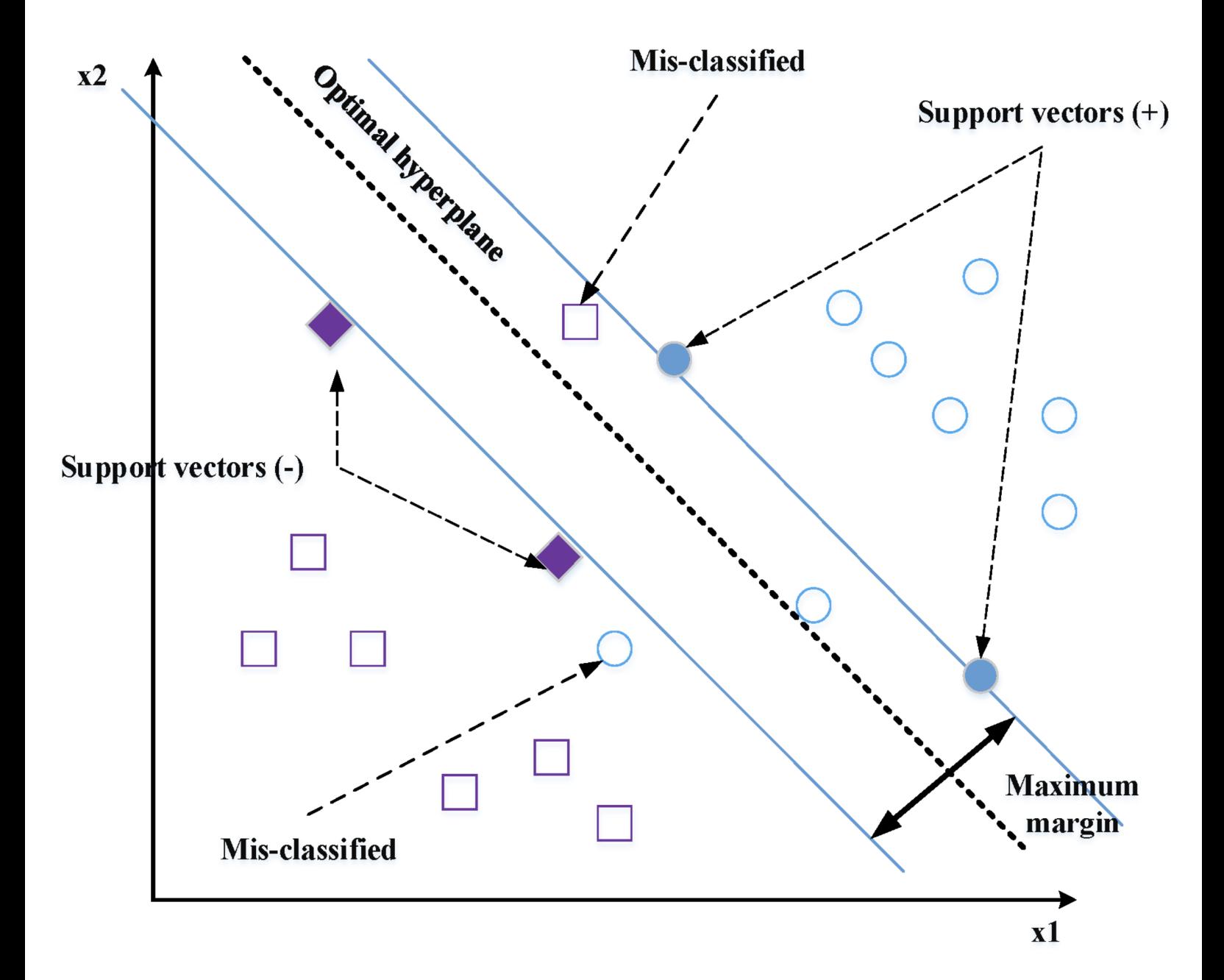

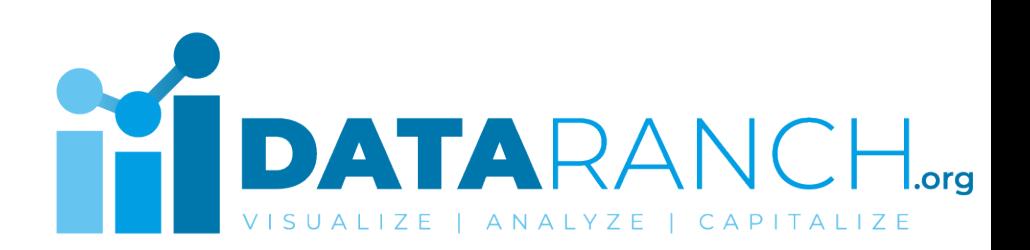

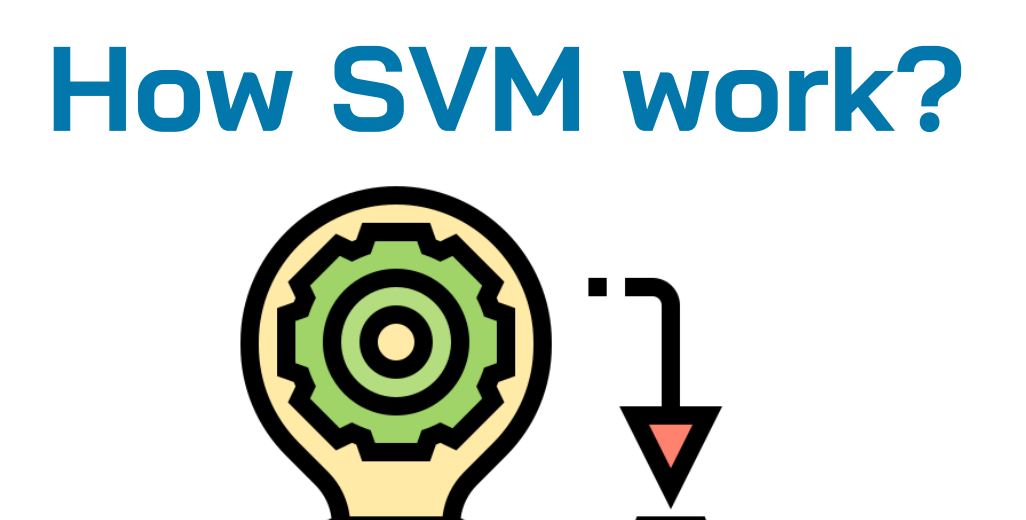

**Step 1. Data Preparation: Initially, you need to** have labeled training data, where each data point is associated with a class label. Each data point should also have a set of features that represent its characteristics.

**Step 2. Feature Transformation:** SVM uses a kernel function to transform the input features into a higher-dimensional space. This transformation allows the SVM algorithm to find a hyperplane that can separate the data points effectively.

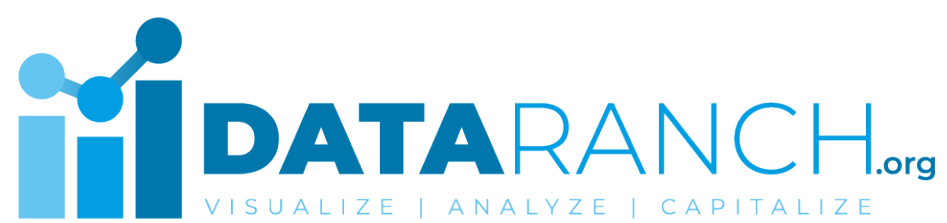

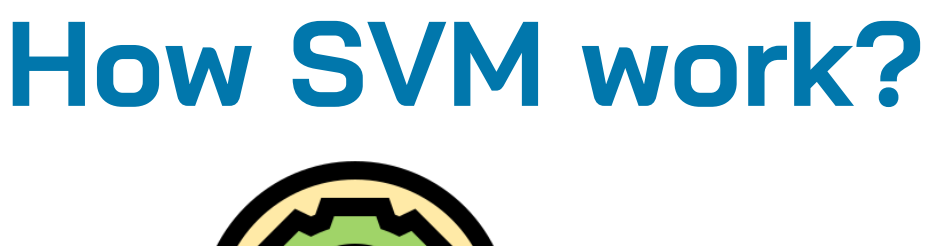

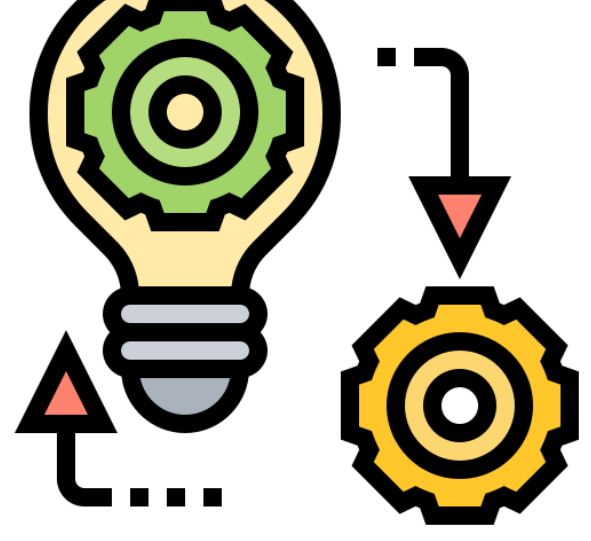

**Step 3. Hyperplane Selection:** SVM aims to find the hyperplane that maximizes the margin, which is the distance between the hyperplane and the closest data points of different classes. The hyperplane is chosen to minimize the misclassification of training data and generalize well to unseen data.

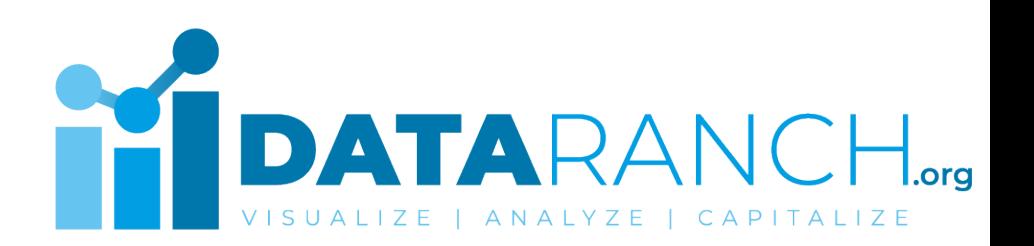

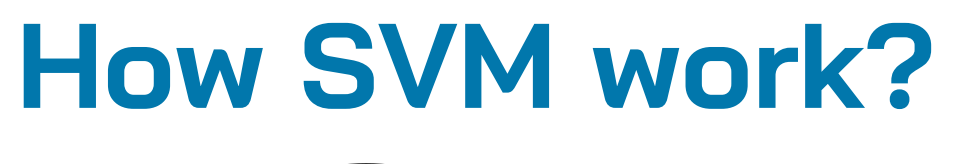

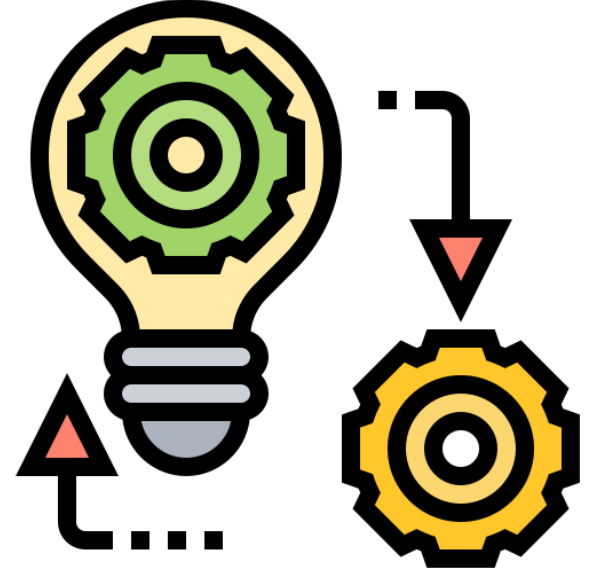

**Step 4. Margin Maximization:** The objective is to find the hyperplane that maximizes the margin while satisfying certain constraints. The constraints ensure that data points are correctly classified and lie on the correct side of the hyperplane.

**Step 5. Support Vector Identification:** During the margin maximization, the SVM algorithm identifies the support vectors. These are the data points that are closest to the hyperplane and influence its position.

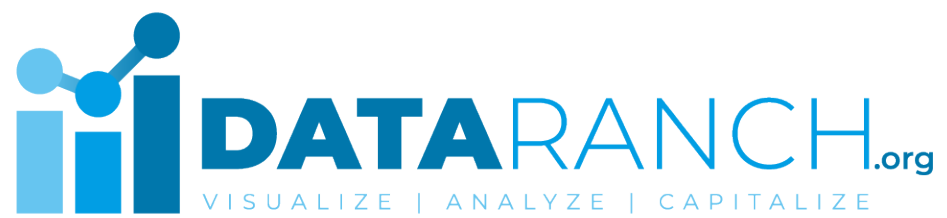

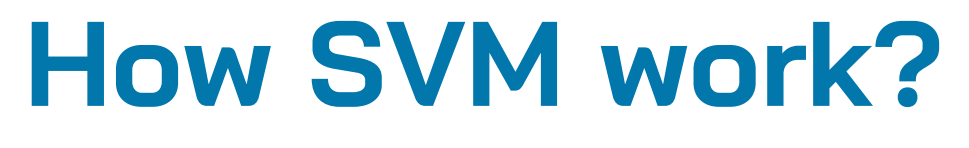

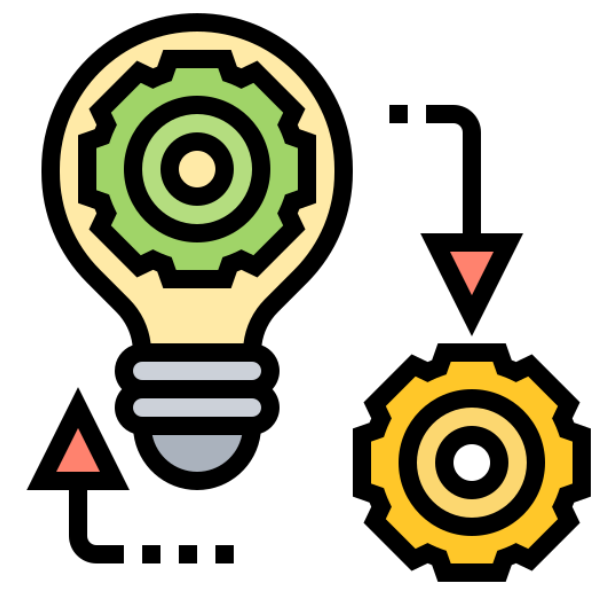

**Step 6. Classification or Regression:** Once the optimal hyperplane is determined, it can be used to classify new, unseen data points. The side of the hyperplane on which a new data point falls determines its class. In the case of regression, the hyperplane is used to predict the continuous target variable.

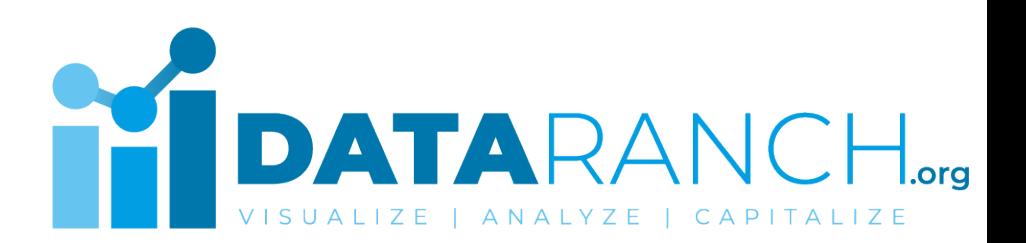

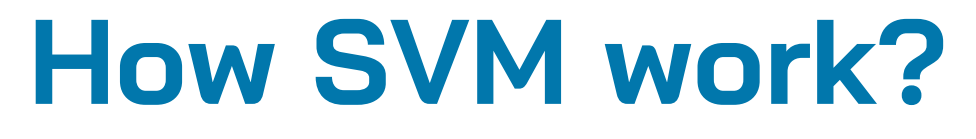

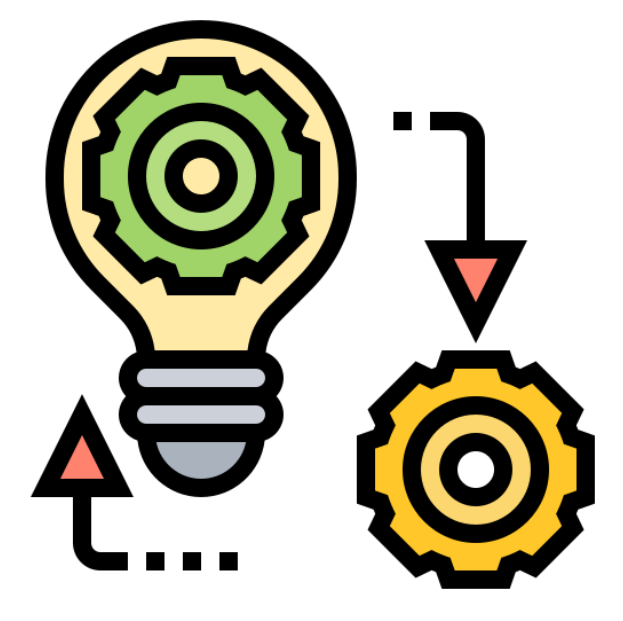

**Step 7. Model Evaluation and Fine-tuning:** After training the SVM model, it is evaluated using performance metrics such as accuracy, precision, recall, or mean squared error, depending on the task. The model's hyperparameters can be finetuned using techniques like cross-validation or grid search to improve performance.

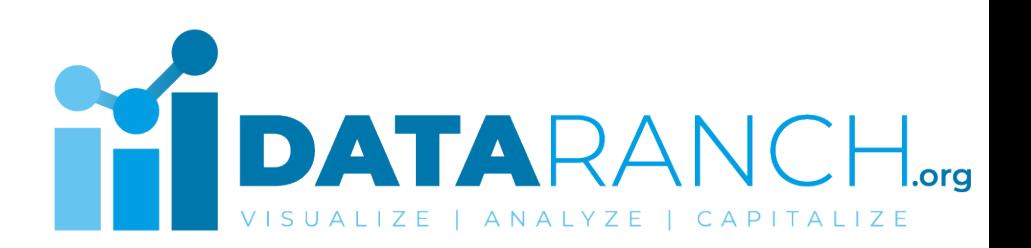

#### **Advantages of SVM**

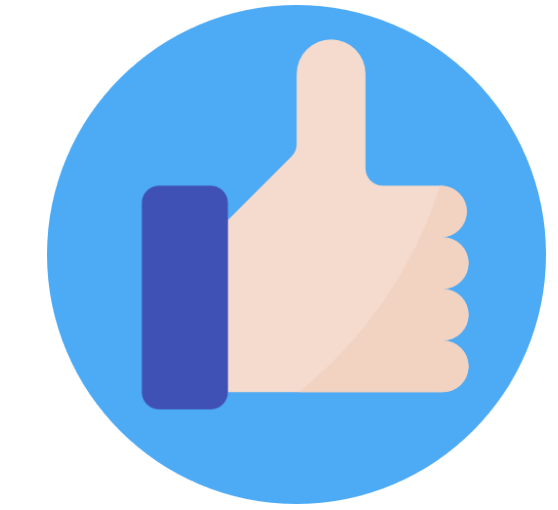

**Effective in High-Dimensional Spaces:** SVM performs well even when the number of features (dimensions) is much larger than the number of samples. This is particularly beneficial in tasks involving high-dimensional data, such as text classification or image recognition.

**Robust to Overfitting:** SVM aims to maximize the margin between classes, which helps in reducing overfitting. By choosing the hyperplane with the largest margin, SVM generalizes well to unseen data, resulting in good performance.

**Memory Efficiency:** SVM uses a subset of the training data points, the support vectors, to define the hyperplane. As a result, SVM is memory-efficient and can handle large datasets.

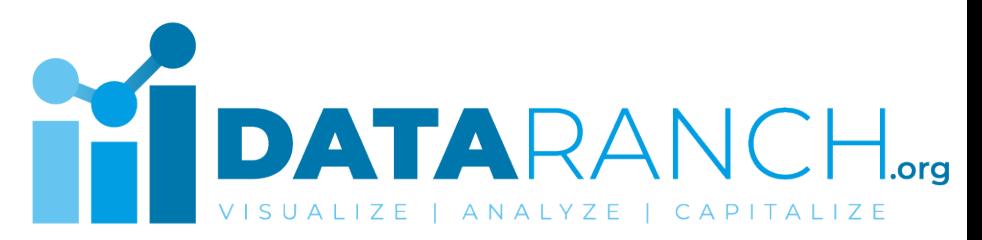

#### **Advantages of SVM**

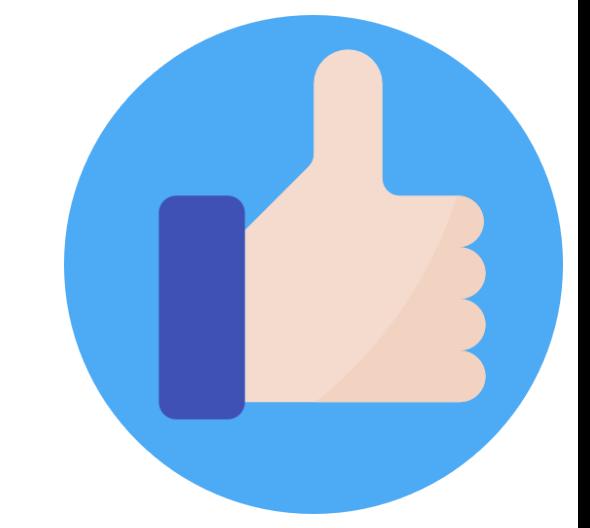

**Versatility in Kernel Selection:** SVM uses kernel functions to transform the input data into a higherdimensional feature space, where linear separation becomes possible. The ability to choose different kernel functions, such as linear, polynomial, or radial basis function, allows SVM to handle nonlinearly separable data effectively.

**Support for Different Data Types:** SVM can handle various types of data, including numerical and categorical features. By using an appropriate kernel function, SVM can accommodate different data types and incorporate domain knowledge into the learning process.

**Well-Studied and Established:** SVM is a wellstudied and established algorithm with a strong theoretical foundation.

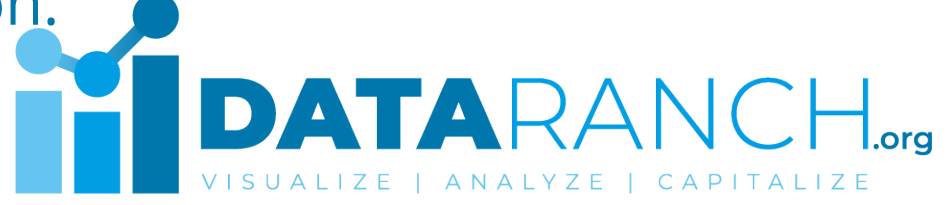

#### **Disadvantages of SVM**

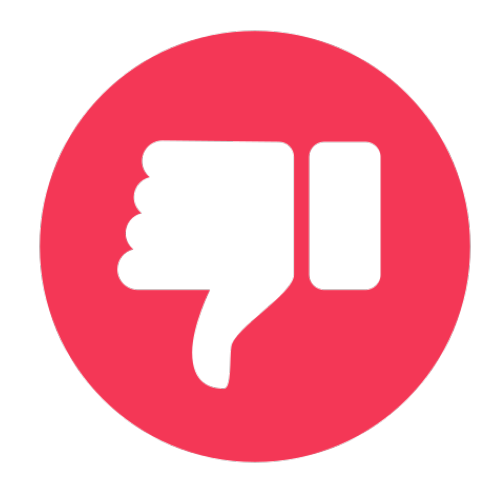

**Sensitivity to Parameter Tuning:** SVM has various parameters to tune, such as the choice of kernel, kernel parameters, and the regularization parameter C. The performance of SVM can be highly sensitive to these parameter settings. Selecting optimal parameters often requires extensive experimentation and cross-validation, which can be time-consuming.

**Lack of Probabilistic Interpretation:** SVM does not provide a direct probabilistic interpretation like some other classification algorithms, such as logistic regression. SVM primarily focuses on finding the optimal decision boundary and does not provide explicit probability estimates for class membership.

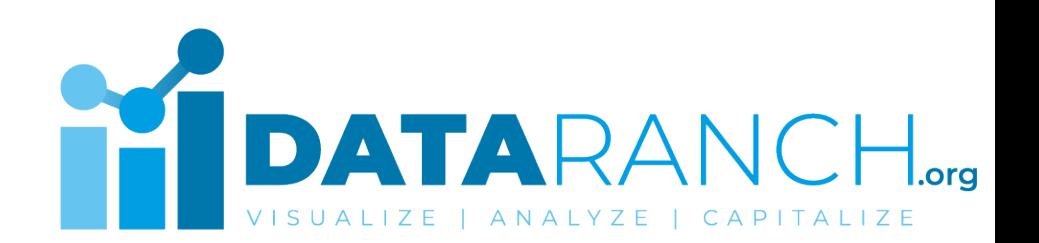

#### **Disadvantages of SVM**

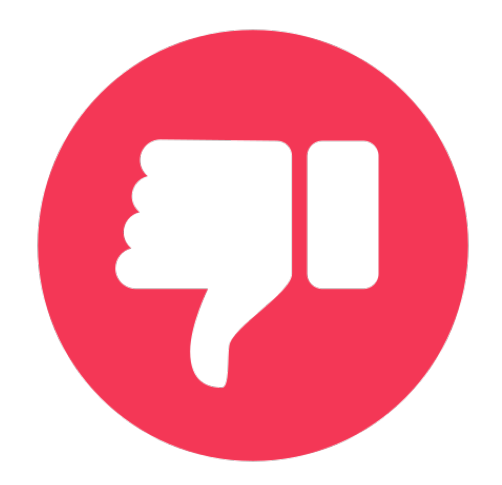

**Difficulty in Handling Noisy Data:** SVM is sensitive to noisy data, particularly when outliers are present. Outliers can significantly affect the position and orientation of the hyperplane, potentially leading to suboptimal classification results.

**Limited Efficiency in Large-Scale Multiclass Classification:** SVM is originally designed for binary classification. While there are techniques to extend SVM for multiclass classification, such as one-vs-one or one-vs-all, these approaches can become inefficient and computationally expensive when dealing with a large number of classes.

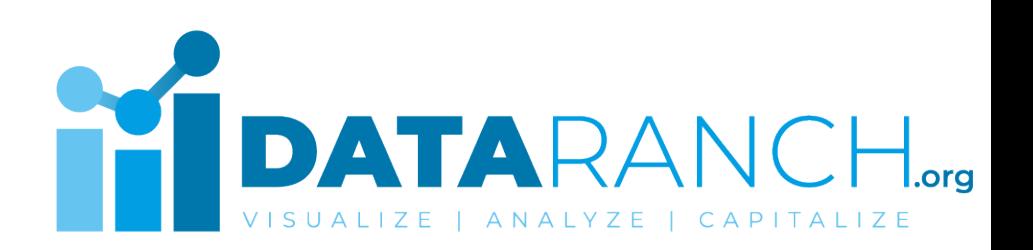

#### Follow **#DataRanch** on LinkedIn for more...

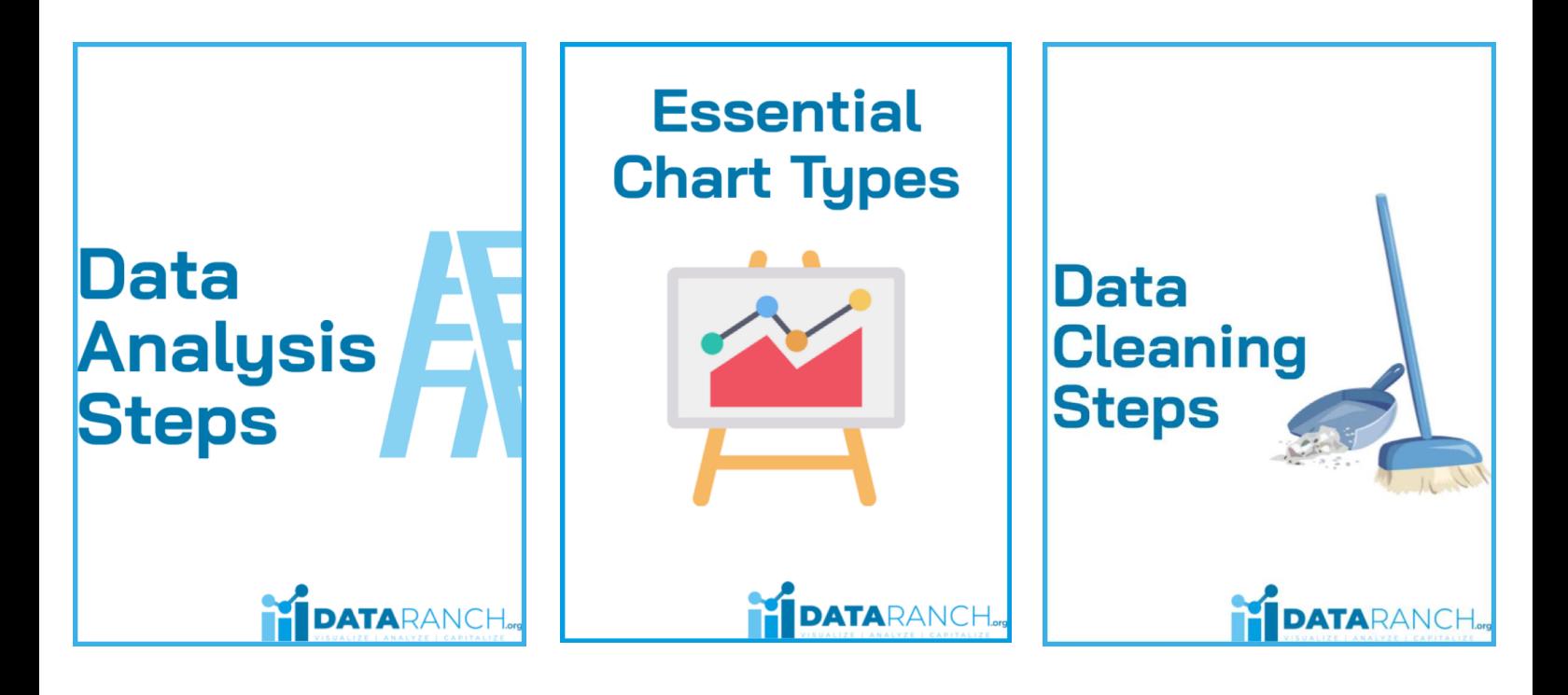

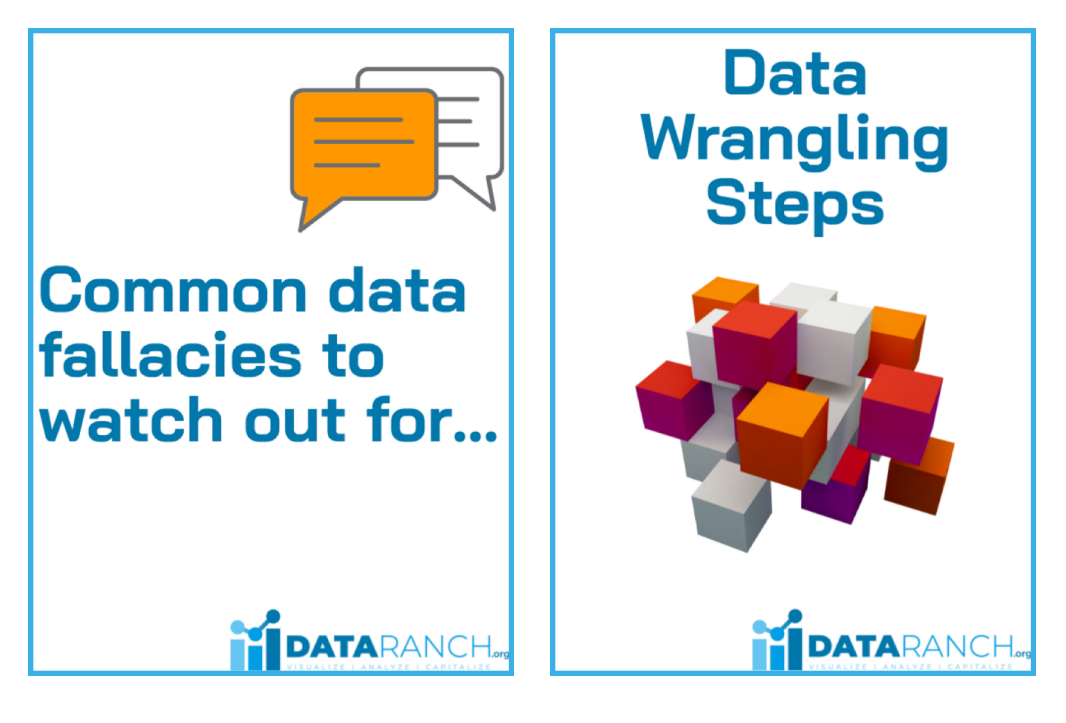

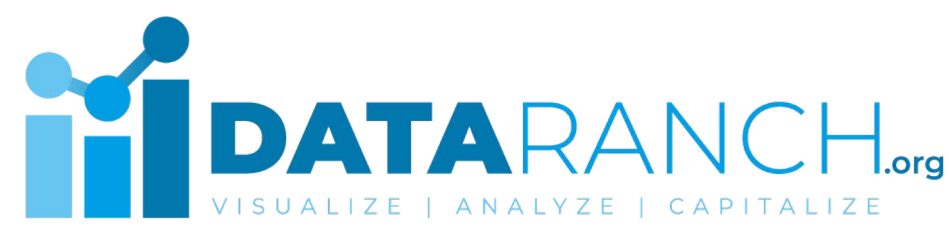

#### Follow **#DataRanch** on LinkedIn for more...

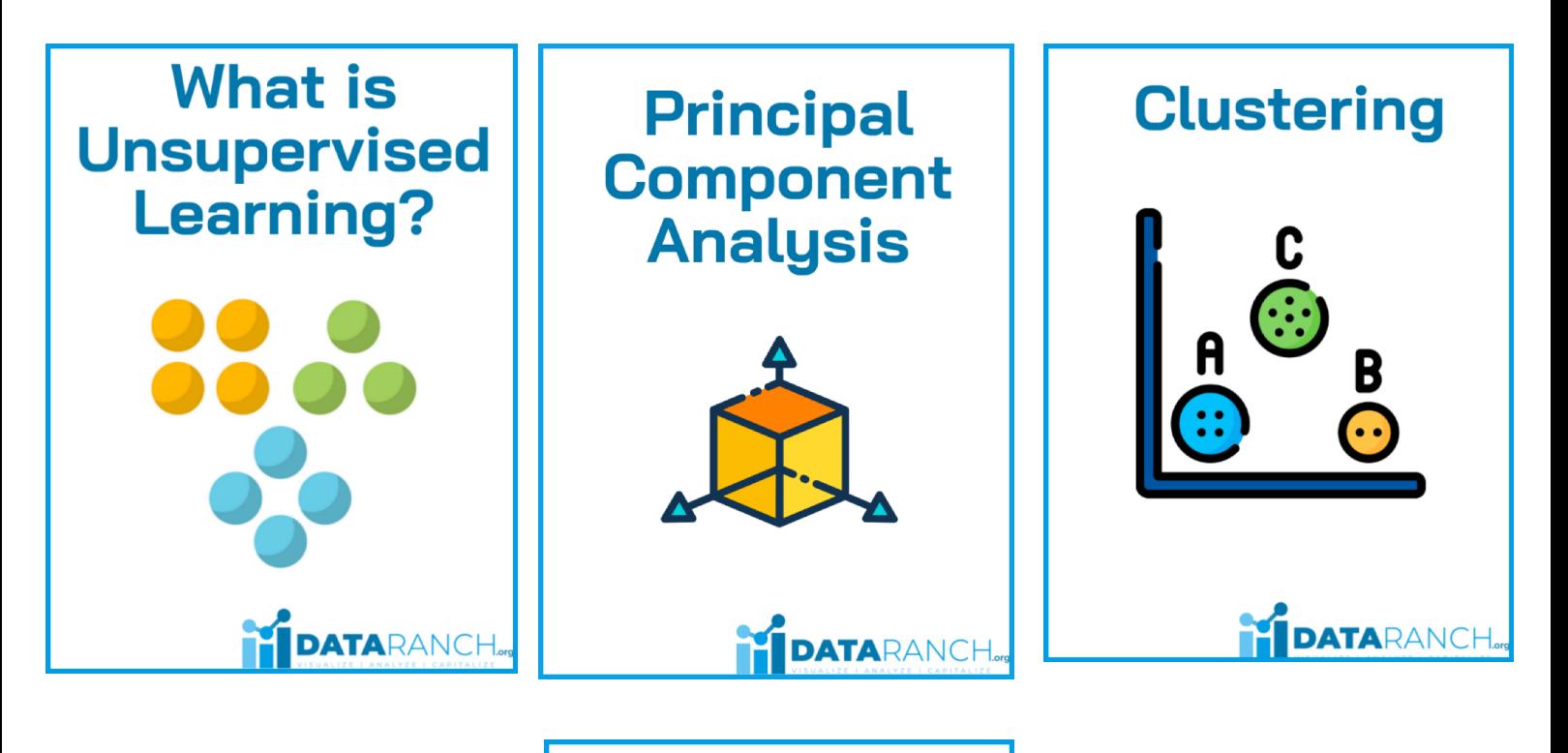

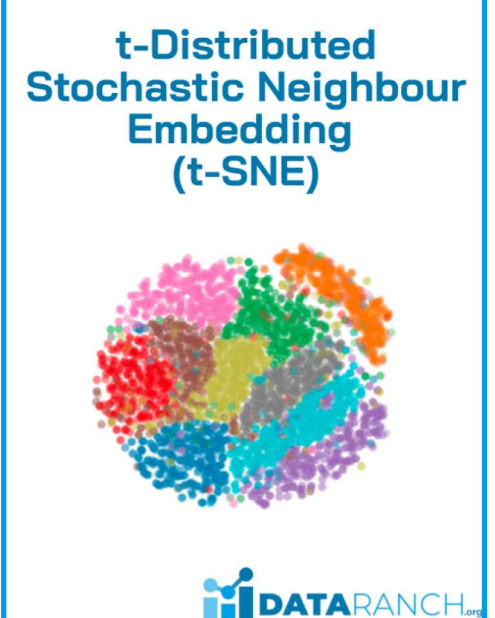

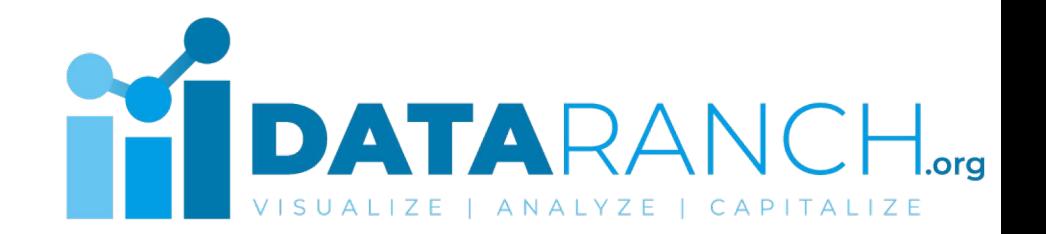

#### Follow **#DataRanch** on LinkedIn for more...

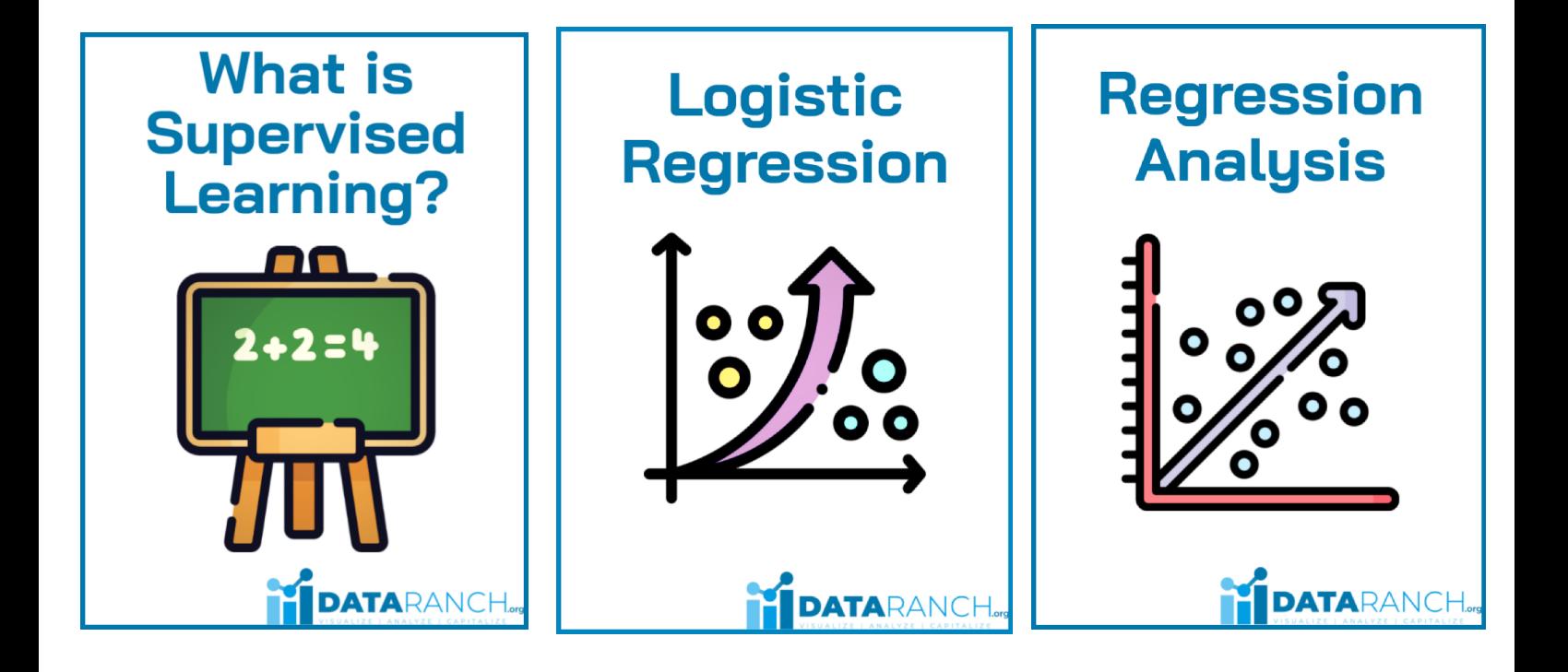

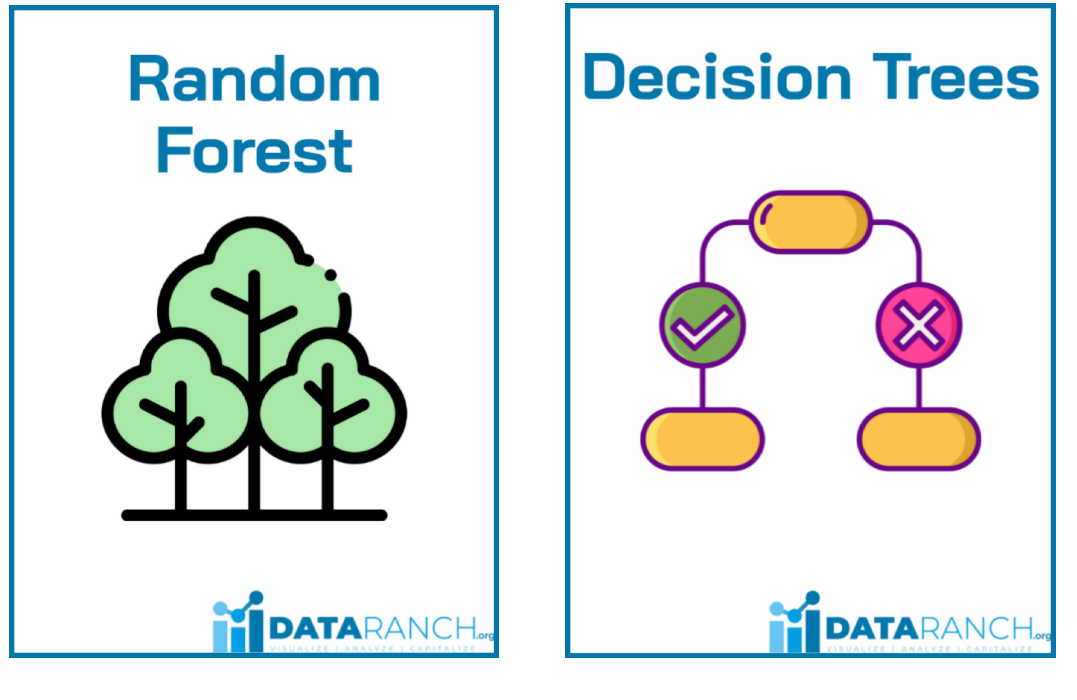

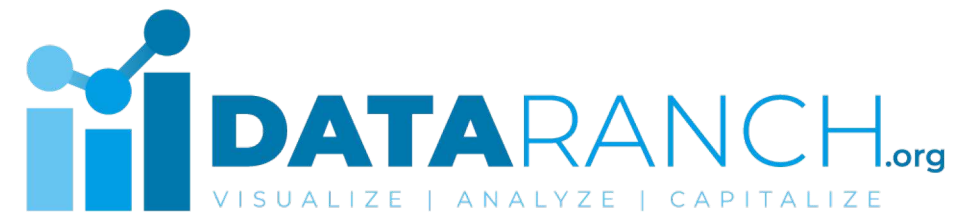

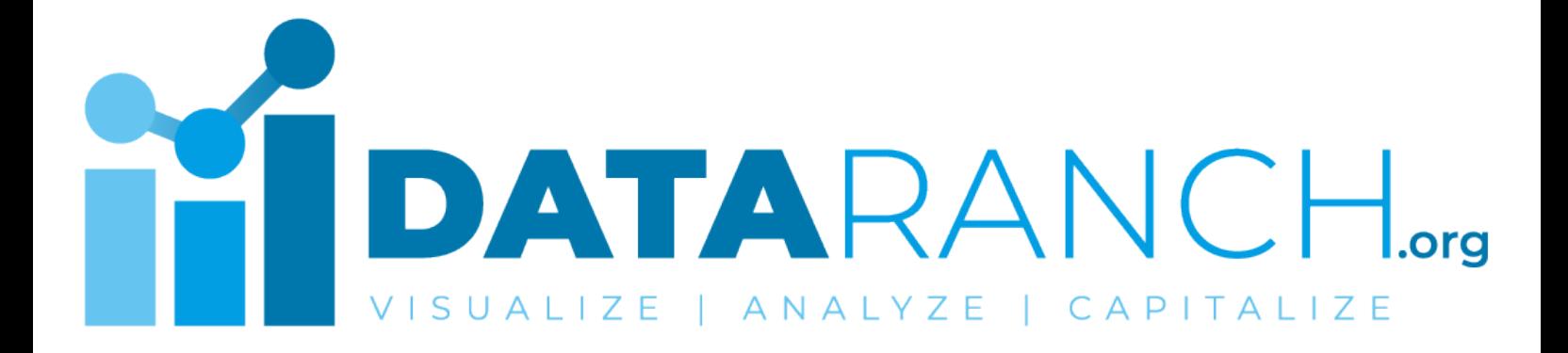

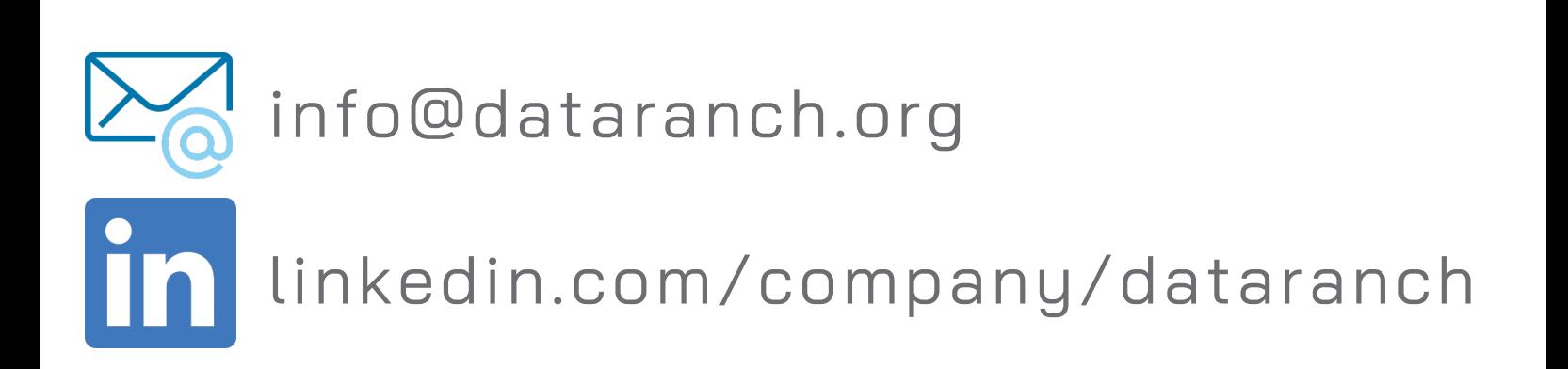